#### U GBC046-Arq. e Org. de Computadores II GBC046–Arq. e Org. de Computadores II ISA – Instruction Set Architecture Na Aula Anterior ... (Revisão) • Anatomia de um Sistema Computacional; • Placa Mãe; • North Bridge e South Bridge; • SIO; • Barramentos: – PCI;  $-$  PCI-E: • Inicialização do Sistema: – BIOS; Universidade Federal de Uberlândia  $-$  POST $\cdot$ Faculdade de Computação – Carregamento do SO. Prof. Dr. rer. nat. Daniel D. Abdala 2

3

5

#### Nesta Aula

- Conceitos Gerais;
- Tipos de Dados;
- Formatos de Instruções;
- Instruções suportadas;
- Registradores;
- Modos de Endereçamento;
- Arquitetura de Memória;
- Interrupções, Traps e Exceções.

#### Conceitos

- ISA Instruction Set Architecture
	- Idealização de como o μprocessador deve funcionar;
	- Visão funcional do μprocessador;
- μprocessador do ponto de vista do programador; • ISA passa a impressão de tratar apenas do conjunto de
- instruções, mas na verdade é mais que isso: – Tipos de Dados;
	- Formatos de Instruções;
	- Instruções suportadas;
	- Registradores;
- Modos de Endereçamento;
- Arquitetura de Memória;
- Interrupções, Traps e Exceções;
- Modos de Operação.

## Tipos de Dados

- μProcessadores são máquinas lógicas e aritméticas;
- Atuam diretamente sobre representações numéricas;
- Circuitos elétricos para processar números reais são essencialmente distintos daqueles que processam números naturais;
- Espaço representacional limitado 16, 32, 64 bits;

# Tipos de Dados

#### • Na ISA do MIPS3000 (MIPS1)

- Naturais (ℕ) Inteiros não sinalizados
	- Double Word 64 bits (resultados de mults) Word  $-32$  bits
	- Half  $=$  16 bits
	- Byte 08 bits (e.g. usado para caracteres ASCII)
	- Inteiros (ℤ) Inteiros sinalizados
	- 16 bits, complemento de dois
	- 32 bits, complemento de dois – Reais (ℝ) – ponto flutuante (IEEE754)
	- 32 bits registradores especiais
	- 64 bits registradores especiais
- Como outros conjuntos reais são suportados? – Racionais (ℚ), Complexos (ℂ), etc...

4

6

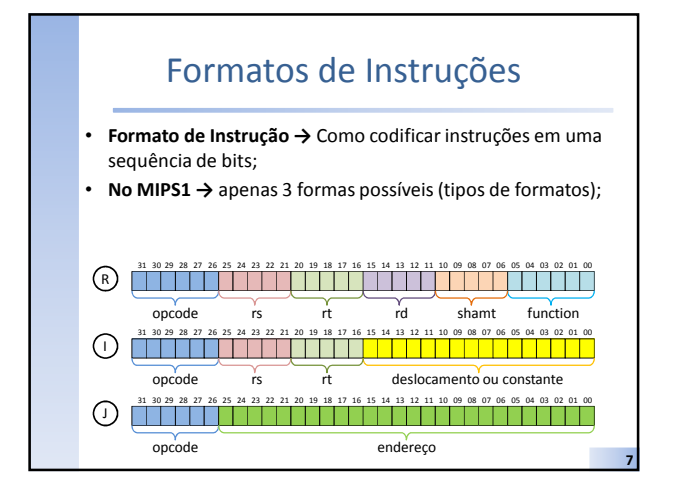

#### Conjunto de Instruções

- Operações que o μprocessador é capaz de processar;
- Subdivididas para melhor entendimento:

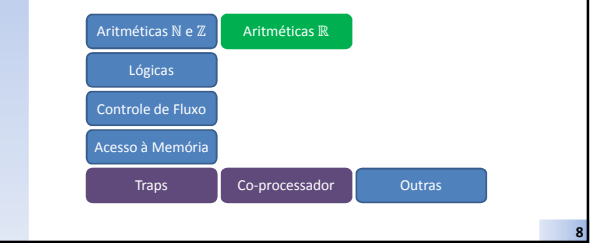

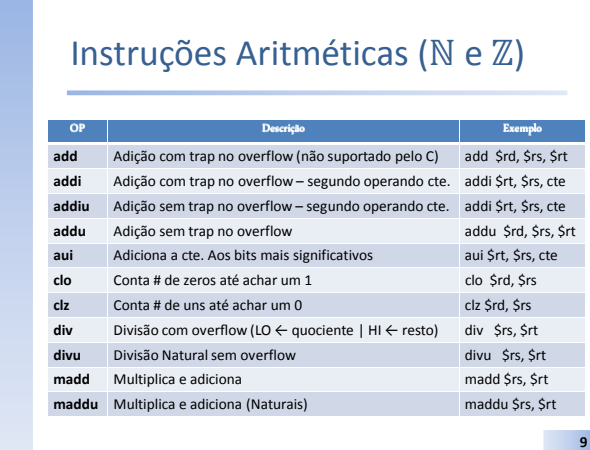

## Instruções Aritméticas (ℕ e ℤ)

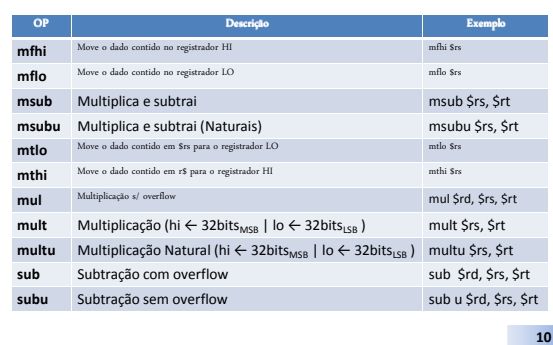

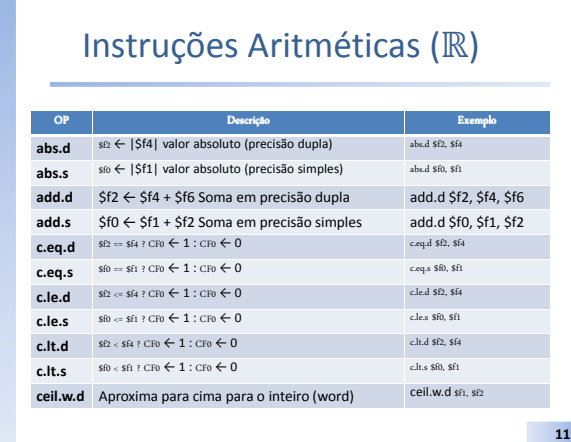

#### Instruções Aritméticas (ℝ)

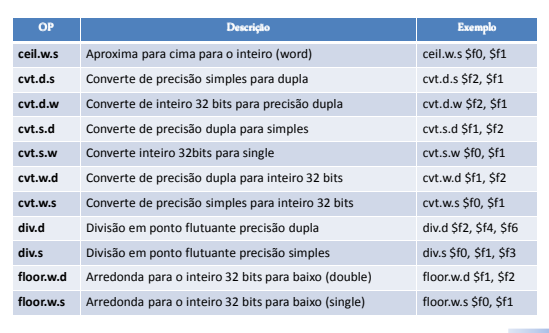

12

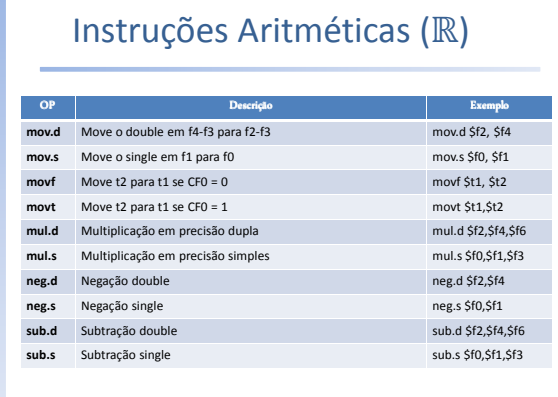

13

17

## Instruções Lógicas

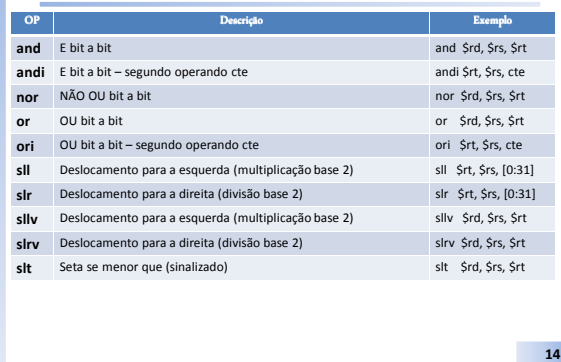

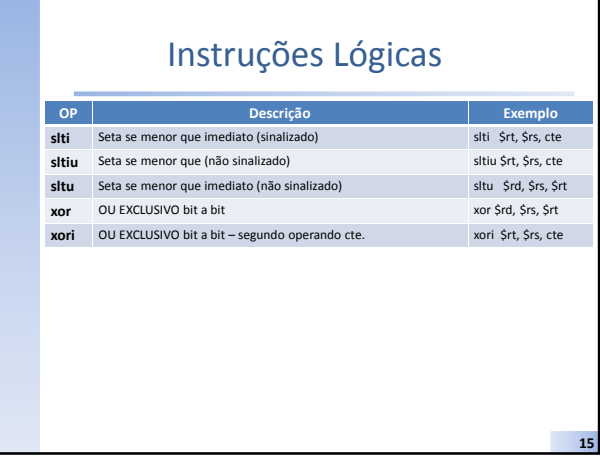

## Instruções de Controle de Fluxo

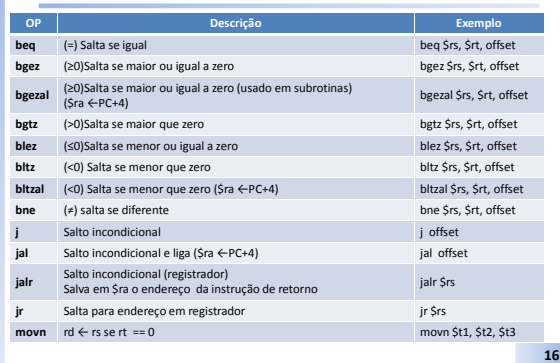

#### Instruções de Acesso a Memória OP Descrição Exemplo lb Carrega byte da memória ( rt ←MEM[rs+offset]) lb \$rt, offset(\$rs) lbu Carrega byte da memória ( rt ←MEM[rs+offset]) lbu \$rt, offset(\$rs) lh Carrega half word da memória ( rt ←MEM[rs+offset]) lh \$rt, offset(\$rs) lhu Carrega half word da memória ( rt ←MEM[rs+offset]) lhu \$rt, offset(\$rs) lui Carrega a cte nos 16 bits mais significativos do registrador Lui \$rt, cte lw Carrega word da memória ( rt ←MEM[rs+offset]) lw \$rt, offset(\$rs) sb Salva byte na memória (MEM[rs+offset] ← rt) sb \$rt, offset(\$rs) sh Salva half word na memória (MEM[rs+offset] ← rt) sh \$rt, offset(\$rs) sw Salva wordna memória (MEM[rs+offset] ← rt) sw \$rt, offset(\$rs) mtc1 Move uma word de um reg. de propósito geral para o C1 mtc1 \$f1, \$s1 mfc1 Move uma word do C1 para um reg. de propósito geral mfc1 \$s1, \$f1

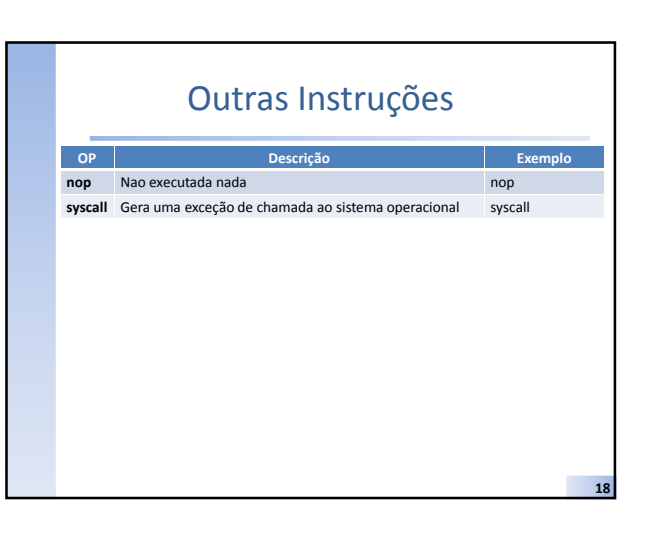

20

22

#### Registradores

- Apenas 32 registradores? – Poucos e rápidos!
- E os registradores \$at (1) e \$k0,\$k1 (26,27)?
	- Montador e SO

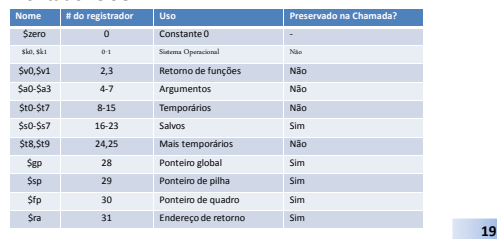

#### Registradores do Coprocessador 1

- 32 registradores \$f0 ~\$f31 (32 bits cada);
- Um registrador de estado (condition flag);  $-8$  bits CF7  $\sim$  CF0;
- Dois modos de operação:
	- Single precision 32 bits;
	- Double precision 64 bits;
		- Registradores pareados \$f0-\$f1, \$f2-\$f3, •••

#### Registradores do Coprocessador 0

- Quatro registradores usandos para controle de excessões (traps) e estado do processador;
- \$8 (vaddr) endereço da instrução que executou uma exceção;
- \$12 (status) máscara de interrupção e bits de abilitação;
- \$13 (cause) tipo de exceção é bits pendentes de interrupção;
- \$14 (epc) endereço da instrução que causou uma exceção;

21

## Outros Registradores

- Outros Registradores
	- PC Program Counter → registrador que aponta para a próxima instrução a ser executada;
	- IR Instruction Register  $\rightarrow$  registrador que retêm a(s) instrução(ões) sendo executada(s);
	- DR Data Register → contém o dado recuperado da memória
	- HI High → contém os 32 bits mais significativos de uma multiplicação ou o resto de uma divisão inteira;
	- LO Low → contém os 32 bits menos significativos de uma multiplicação ou o quociente de uma divisão inteira;

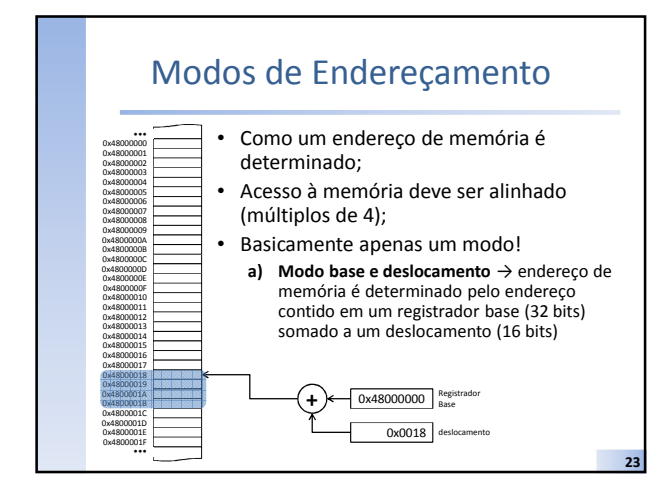

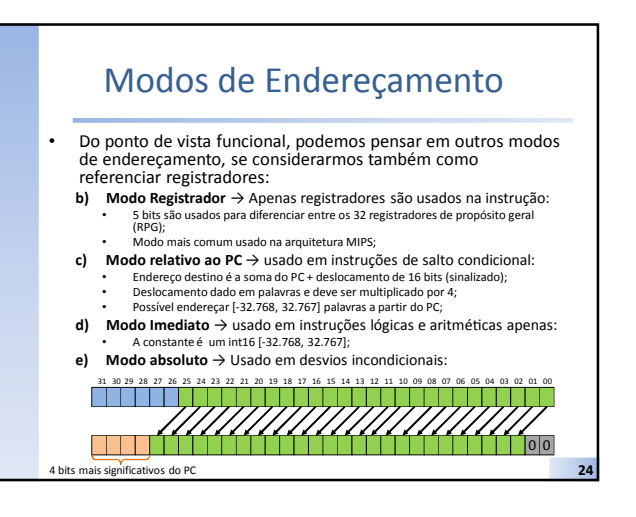

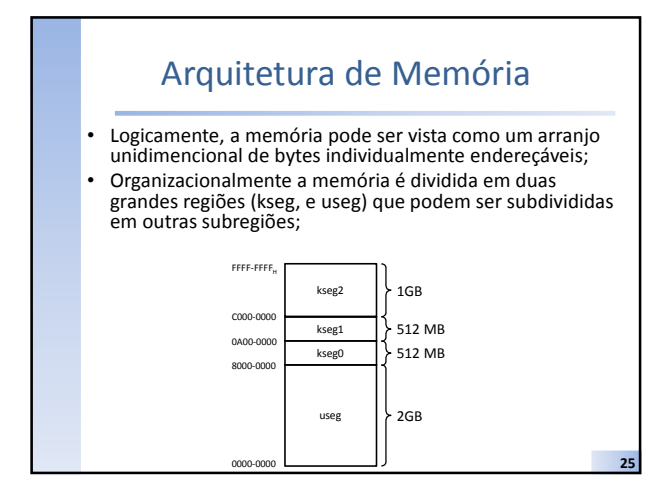

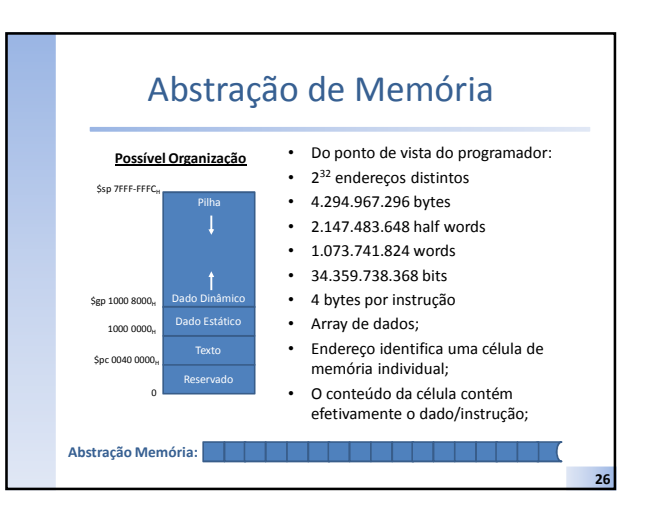

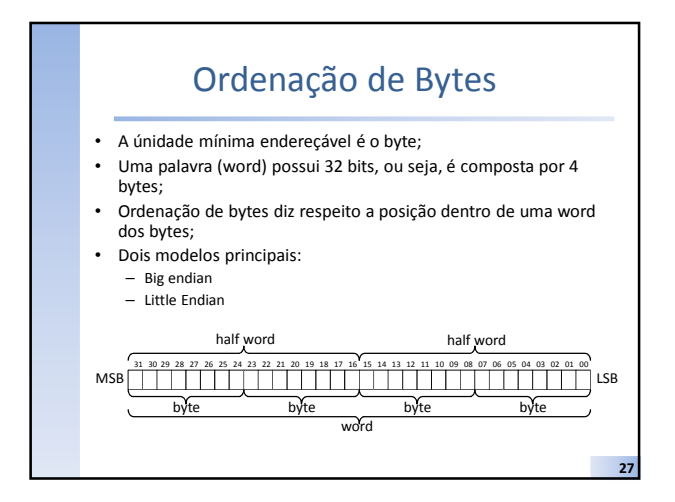

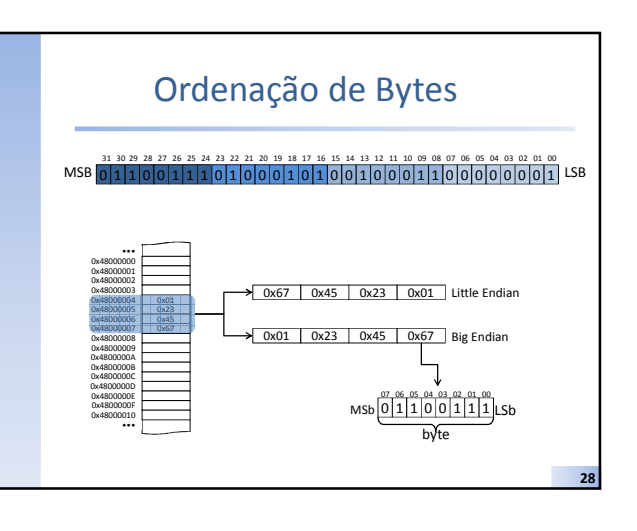

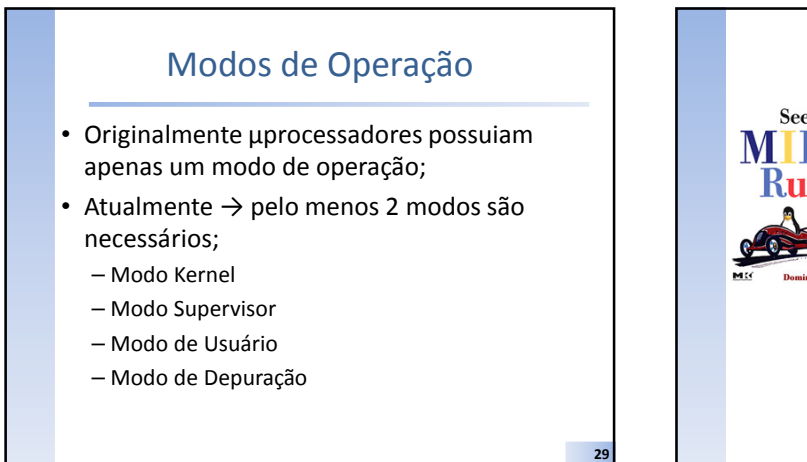

Referências See • Sweetman, D. See MIPS Run Linux. 2nd. Ed. Elsevier, 2007.

30